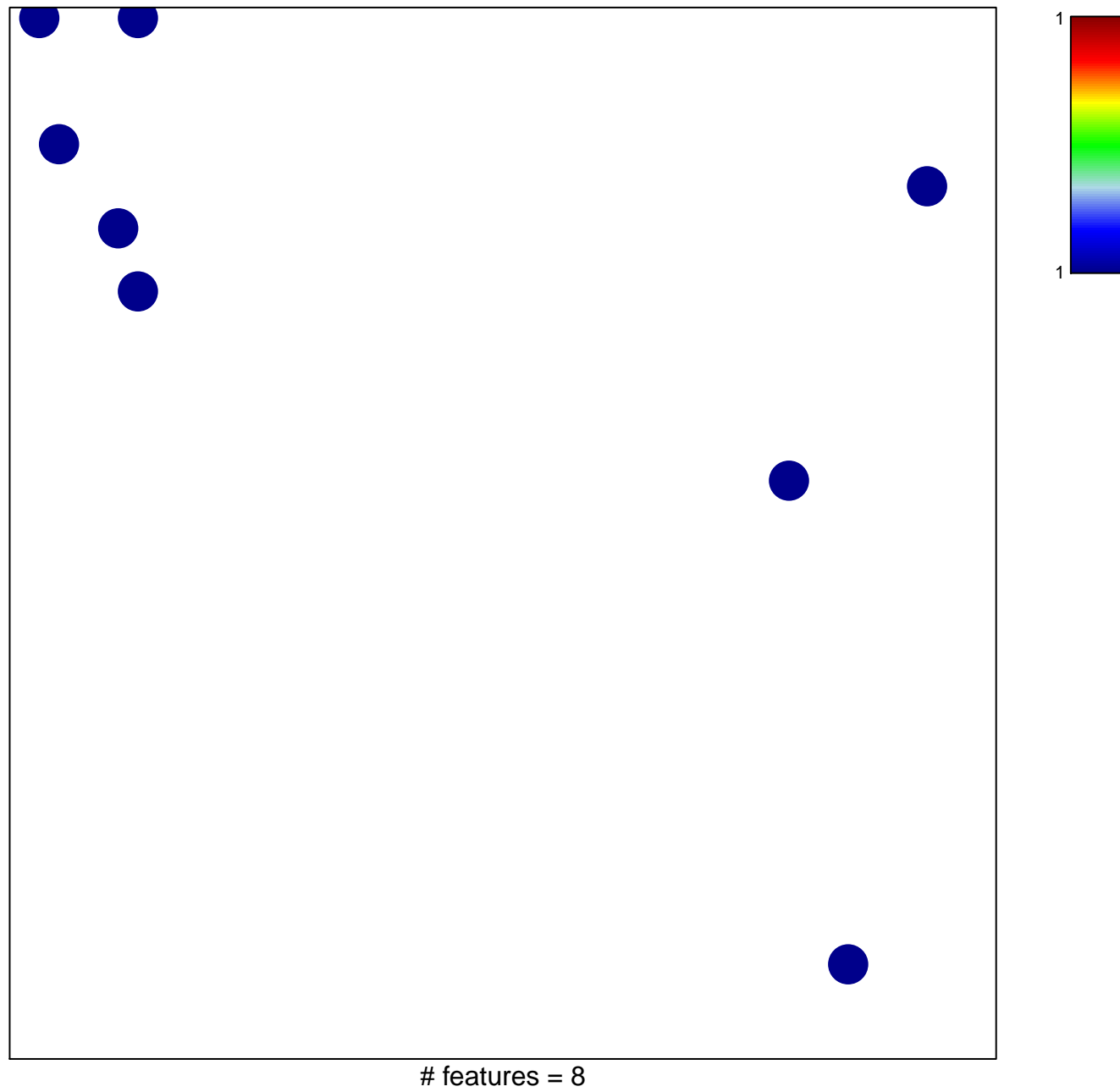

chi-square  $p = 0.83$ 

## **MYC\_Cell cycle UP**

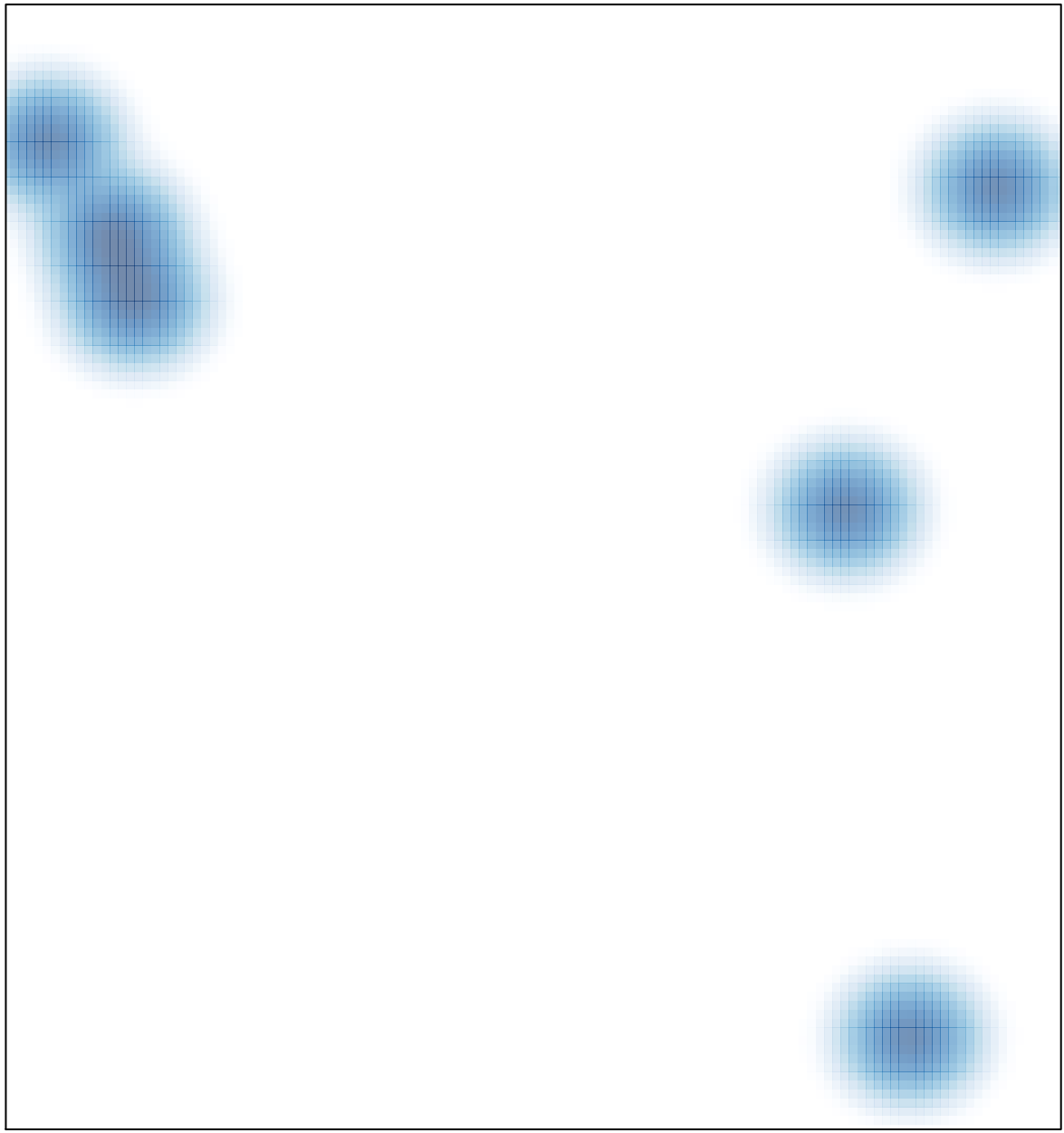

# features =  $8$ , max = 1